**yurdugul@hacettepe.edu.tr** 

## **BTÖ 201 Programlama Dilleri I**

*Fonksiyonlar ve Genel/Yerel Deikenler ile Çalma Bilgisi*  **UYGULAMA - I** 

> H E S A P L A M A P R O G R A M I --------------------------------------------------- 1-) Bir Saysnn Kuvvetini Bulma 2-) Bir Saynn Faktöriyelini Bulma 3-) e Sayısının Açılımını Bulma  $4-$ ) Çıkış ---------------------------------------- Seçiminiz..? \_

Yukarıda ekran görüntüsü verilen programın aşağıdaki açıklamalar doğrultusunda 3 farklı sekilde kaynak kodunu oluşturunuz.

 $\rightarrow$  Sayının kuvveti için kullanıcıdan 2 adet veri (a,b) alınacaktır: Sonuç=a<sup>b</sup>

 $\rightarrow$  Faktöriyel bulmak için bir adet veri (a) alınacaktır. Sonuç=a!=(a).(a-1).(a-2)...(1)

 $\rightarrow$  e sayısı için kullanıcıdan iki adet veri  $(x,n)$  alınacaktır. e sayısı matematiksel bir serinin açlmndan elde edilmektedir.

$$
e^x = \sum_{i=0}^{n} \frac{x}{i!}
$$
 Örnek: x=1 için  $\rightarrow e=(1/0!)+(1/1!)+(1/2!)+...+(1/n!)=2,71828182....$ 

Bu serinin açılımı için terim sayısı (n) ve değişken değeri (x) kullanıcıdan alınacaktır.

1. Kaynak kod için bilgiler aşağıda verilmiştir.

```
#include<stdio.h> 
#include<conio.h> 
unsigned char Menu(void); 
void Kuvvet(void); 
void Faktor(void); 
void e_Sayi(void); 
void main(void) 
{
 unsigned char secim;
 secim=Menu(); 
   switch(secim)
   {
    case 1: Kuvvet (); break;
    case 2: Faktor(); break; 
    case 3: e Sayi(); break;
    defult: \overline{\text{print}} ("Bir Hata Olustu");
   }
main(); 
}
```
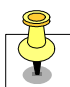

**Dr. Halil Yurdugül** 

**yurdugul@hacettepe.edu.tr** 

2. Kaynak kod için bilgiler aşağıda verilmiştir.

```
#include<stdio.h> 
#include<conio.h> 
unsigned char Menu(void); 
float Kuvvet(char, char); 
float Faktor(char, char); 
float e Sayi(char);
void main(void) 
{
unsigned char secim; 
  float sonuc; 
  ???????????; //Deiken Tanmlamalar
 secim=Menu(); 
   if(secim==1)
   {.......... 
    .......... 
    sonuc=Kuvvet(?, ?) 
    printf("Sonuc=%f",sonuc); 
   }
   if(secim==2)
   {.......... 
    .......... 
    sonuc=Faktor(?) 
   printf("Sonuc=%f",sonuc); 
   }
   if(secim==3)
   {.......... 
    .......... 
    sonuc=e_Sayisi(?, ?) 
    printf("Sonuc=%f",sonuc); 
   }
   if(secim= =4)
   {.......... 
    printf("Program Sonland1");
    exit(0);}
main(); 
}
```
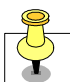

3. Kaynak kod için bilgiler aşağıda verilmiştir.

Yukarıdaki kaynak kodda "sonuc" değişkeni genel (global) değişken olarak tanımlandığını düşünerek programı bir kez daha kodlayınız.

```
#include<stdio.h> 
#include<conio.h> 
float sonuc;
unsigned char Menu(void); 
float Kuvvet(char, char); 
float Faktor(char, char); 
float e_Sayi(char); 
void main(void) 
{
unsigned char secim;
???????????; //Deiken Tanmlamalar
 secim=Menu(); 
   if(secim==1) 
   {.......... 
     .......... 
   }
   if(secim==2) 
   {.......... 
     .......... 
   }
   if(secim==3) 
   {.......... 
     .......... 
   }
   if(secim==4) 
   {.......... 
    printf("Program Sonland1");
    exit(0);}
main(); 
}
```
Not:

- Her bir kaynak kod için ayr "*Yazlm Raporu*" düzenlenecektir.
- $\checkmark$  Yazılım raporlarına ayrıca kaynak kodların çıktıları eklenecektir.
- $\checkmark$  Hazırlanmış kaynak kodlar Borland derleyicisi ile test/kontrol edilecektir.